**Näide 2.2.5** Pidev keskkond liigub tasapinnaliselt. On teada tema asend hetkel  $t = t_0$  ja  $t = t_1$ . Leida deformatsioonitensorid ja keskkonna punktide siirded!

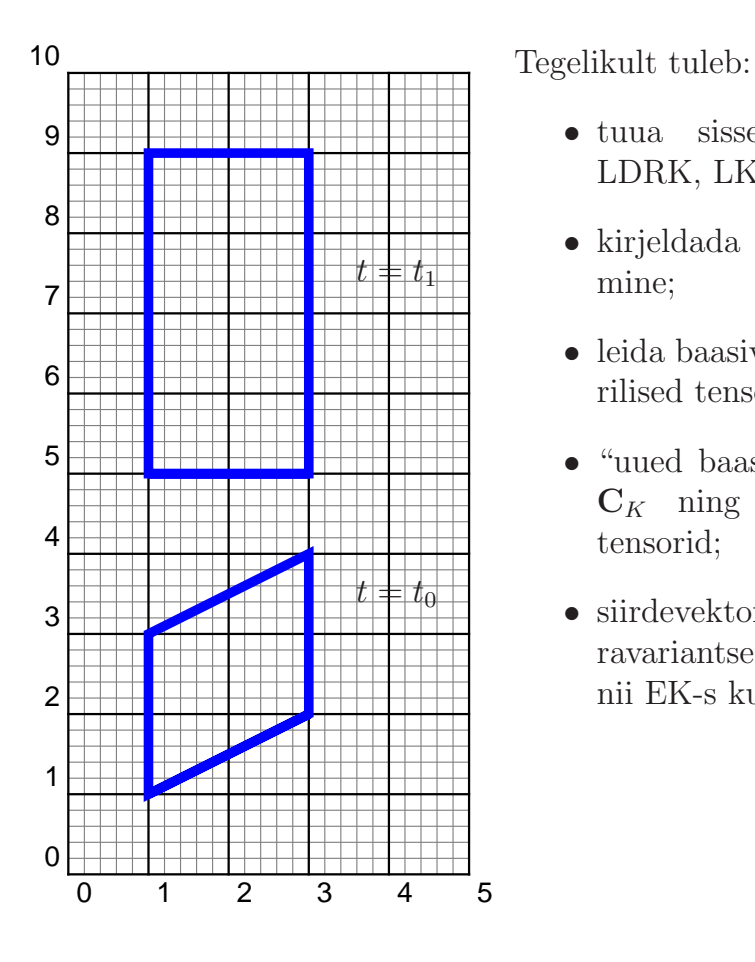

Joonis 1. Deformatsioon

- tuua sisse EDRK, EK, LDRK, LK;
- kirjeldada keskkonna liikumine;
- leida baasivektorid ja meetrilised tensorid;
- "uued baasivektorid"  $c_k$  ja  $\mathbf{C}_K$  ning deformatsioonitensorid;
- siirdevektori <sup>u</sup> ko- ja kontravariantsed komponendidnii EK-s kui LK-s.

1) Valime EK  $x^k = z^k$  (tasapinnaline ülesanne  $\Rightarrow k = 1, 2$ )

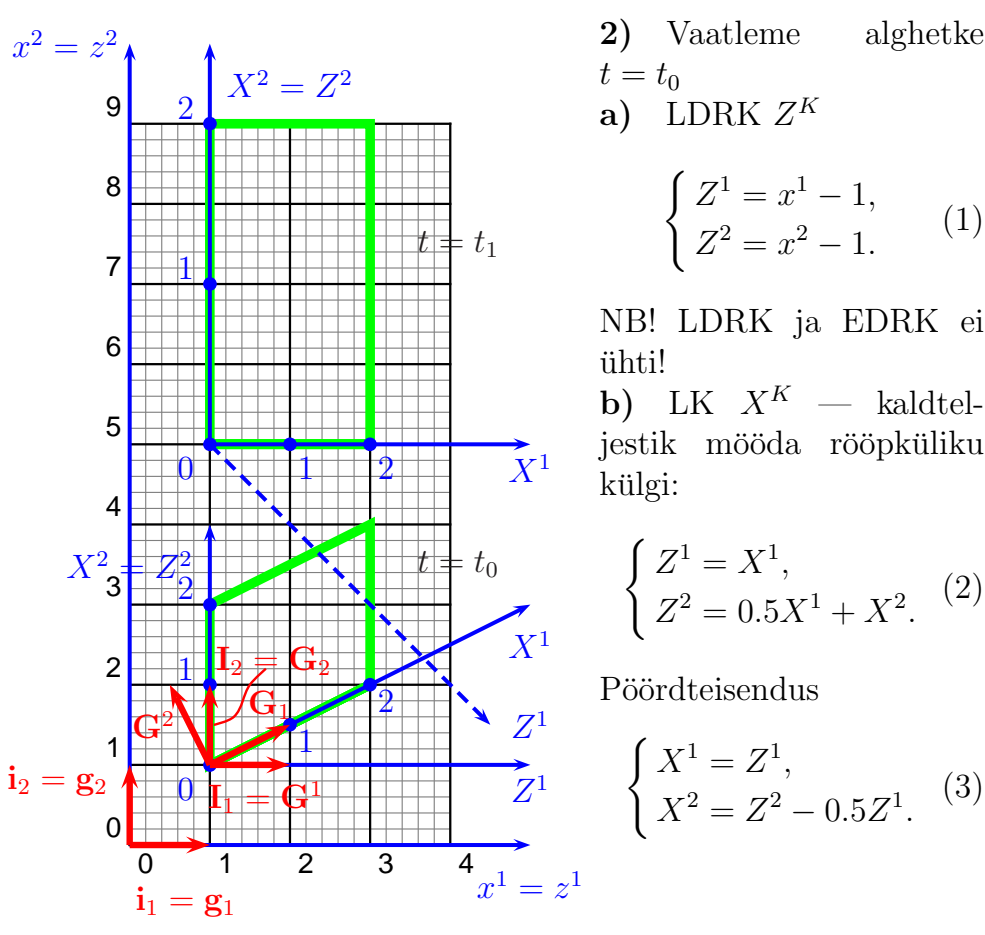

Joonis 2. Deformatsioon, koordinaadidja baasivektorid

c) EK ja LK vahelised seosed (koordinaatteisendused):  $(1) \rightarrow (3)$ ja  $(2) \rightarrow (1) \Rightarrow$ 

$$
\begin{cases}\nX^1 = x^1 - 1, \\
X^2 = -0.5x^1 + x^2 - 0.5.\n\end{cases} (4)
$$

$$
\begin{cases}\nx^1 = X^1 + 1, \\
x^2 = 0.5X^1 + X^2 + 1.\n\end{cases} (5)
$$

d)Baasivektorid ja meetrilised tensorid.

EK: 
$$
z^k \equiv x^k \Rightarrow \mathbf{g}_k = \mathbf{g}^k = \mathbf{i}_k \Rightarrow g_{kl} = g^{kl} = \delta_{kl}.
$$
  
LK: kovariantne baas  $\mathbf{G}_K = Z^M{}_{,K} \mathbf{I}_M$ 

$$
\mathbf{G}_1 = 1 \cdot \mathbf{I}_1 + 0.5 \cdot \mathbf{I}_2, \qquad \mathbf{G}_2 = 0 \cdot \mathbf{I}_1 + 1 \cdot \mathbf{I}_2. \tag{6}
$$

Kovariantne meetriline tensor  $G_{KL} = \mathbf{G}_K \cdot \mathbf{G}_L = Z^M{}_{,K}Z^N$  $^N$  ,  $L \delta_{MN}$ 

$$
G_{11} = \dots
$$

$$
G_{22} = \dots
$$

 $G_{12}=G_{21}=\ldots$ 

$$
[G_{KL}] = \begin{bmatrix} 5/4 & 1/2 \\ 1/2 & 1 \end{bmatrix} . \tag{7}
$$

Kontravariantne meetriline tensor

$$
G^{KL} = \frac{\text{cofactor}(G_{KL})}{G}, \qquad G = \begin{vmatrix} 5/4 & 1/2 \\ 1/2 & 1 \end{vmatrix} = \dots = 1. \tag{8}
$$

$$
G^{11} = \dots \qquad G^{22} = \dots \qquad G^{21} = G^{12} = \dots
$$

$$
[G^{KL}] = \begin{bmatrix} 1 & -1/2 \\ -1/2 & 5/4 \end{bmatrix} . \tag{9}
$$

Kontroll:

$$
[G_{KL}] \cdot [G^{LM}] = \begin{bmatrix} 1 & 0 \\ 0 & 1 \end{bmatrix}.
$$

Kontravariantne baas:  $\mathbf{G}^K=G^{KL}\mathbf{G}_L$ .

$$
\mathbf{G}^{1} = \dots
$$
  
\n
$$
\mathbf{G}^{2} = \dots
$$
  
\n
$$
\dots = \mathbf{I}_{1}
$$
  
\n
$$
\dots = -0.5\mathbf{I}_{1} + \mathbf{I}_{2}
$$
  
\n
$$
\dots = -0.5\mathbf{I}_{1} + \mathbf{I}_{2}
$$

e) «Uued baasivektorid»  $\mathbf{c}_k$  ja  $\mathbf{C}_K$  ning deformatsioonitensorid  $c_{kl}$  (Cauchy DT),  $C_{KL}$  (Greeni DT),  $e_{kl}$  (Euleri DT) ja  $E_{KL}$  (Lagrange'i DT).

Vektor  $\mathbf{c}_k = \mathbf{G}_K X^K$ <sub>,k</sub>. Kuna vaatleme hetke  $t = t_0$ , siis tuleb kasu-tada seoseid (4).

$$
c_1 = \dots
$$
  
\n
$$
c_2 = \dots
$$
  
\n
$$
\dots = I_1
$$
  
\n
$$
\dots = I_2
$$

 . . . . . . Kuna  $\mathbf{i}_k = \mathbf{I}_K$ , siis  $c_{kl} = \mathbf{c}_k \cdot \mathbf{c}_l = \delta_{kl} = g_{kl}$ , st. alghetkel ühtib Cauchy DT meetrilise tensoriga  $g_{kl} = \delta_{kl}$ . T meetrilise tensoriga  $g_{kl}=\delta_{kl}$ .

Vektor  $\mathbf{C}_K = \mathbf{g}_k x^k$ ,  $K = \mathbf{i}_k x^k$ , Kuna vaatleme hetke  $t = t_0$ , siis tuleb kasutada seoseid (5).

$$
C_1 = \dots
$$
  
\n
$$
C_2 = \dots
$$
  
\n
$$
\dots = i_1 + 0.5i_2
$$
  
\n
$$
\dots = i_2
$$

Kuna  $\mathbf{i}_k = \mathbf{I}_K$ , siis  $\mathbf{G}_K = \mathbf{C}_K$  ja  $C_{KL} = \mathbf{C}_K \cdot \mathbf{C}_L = G_{KL}$ , st. Greeni DT ühtib meetrilise tensoriga  $G_{KL}$ .

Lagrange'i- ja Euleri DT  $2E_{KL}=C_{KL}-G_{KL} = 0$  ja  $2e_{kl}=g_{kl}$  $c_{kl}=0.$ 

Tulemused on ootuspärased, sest alghetkel  $t = t_0$  on keskkond loomulikus ehk deformeerumata olekus.

a) Hetkel  $t = t_1$  on keskkonna deformeerunud kuju esitatav koordinaatteisendustega

$$
\begin{cases}\nX^1 = x^1 - 1, \\
X^2 = 0.5x^2 - 2.5.\n\end{cases}
$$
\n(10)

$$
\begin{cases}\nx^1 = X^1 + 1, \\
x^2 = 2X^2 + 5.\n\end{cases}
$$
\n(11)

LK ja LDKR on teinud deformatsiooni kaasa, kusjuures  $Z^K$  pole enam ristkoordinaadid ja  $X^K$  on muutunud ristkoordinaatideks.

Nende omavaheline suhe on aga jäänud samaks: tingimus  $Z^2 = 0$ määrab  $Z^1$  telje asukoha (sirge  $X^2 = -0.5X^1$ ). Samaks on jäänud ka vektorite  $\mathbf{G}_K$  ja  $\mathbf{I}_K$  vaheline seos.

 «Uued baasivektorid» $\mathbf{c}_k = \mathbf{G}_K X^K{}_{,k}$  ja  $\mathbf{C}_K = \mathbf{g}_k x^k{}_{,K}$ leitakse nüüd avaldiste  $(10)$  ja  $(11)$  abil.

$$
c_1 = ...
$$
  
\n
$$
c_2 = ...
$$
  
\n
$$
C_1 = ...
$$
  
\n
$$
C_2 = ...
$$
  
\n
$$
C_2 = ...
$$
  
\n
$$
C_3 = ...
$$
  
\n
$$
C_4 = ...
$$
  
\n
$$
C_2 = ...
$$
  
\n
$$
C_3 = ...
$$
  
\n
$$
C_4 = ...
$$
  
\n
$$
C_5 = ...
$$
  
\n
$$
C_2 = ...
$$
  
\n
$$
C_3 = ...
$$
  
\n
$$
C_4 = ...
$$
  
\n
$$
C_5 = ...
$$
  
\n
$$
C_6 = ...
$$
  
\n
$$
C_7 = ...
$$
  
\n
$$
C_8 = ...
$$
  
\n
$$
C_9 = ...
$$
  
\n
$$
C_1 = ...
$$
  
\n
$$
C_2 = ...
$$
  
\n
$$
C_3 = ...
$$
  
\n
$$
C_4 = ...
$$
  
\n
$$
C_5 = ...
$$
  
\n
$$
C_6 = ...
$$
  
\n
$$
C_7 = ...
$$
  
\n
$$
C_8 = ...
$$
  
\n
$$
C_9 = ...
$$
  
\n
$$
C_1 = ...
$$
  
\n
$$
C_2 = ...
$$
  
\n
$$
C_3 = ...
$$
  
\n
$$
C_4 = ...
$$
  
\n
$$
C_5 = ...
$$
  
\n
$$
C_7 = ...
$$
  
\n
$$
C_8 = ...
$$
  
\n
$$
C_9 = ...
$$
  
\n
$$
C_1 = ...
$$
  
\n
$$
C_2 = ...
$$
  
\n
$$
C_3 = ...
$$
  
\n
$$
C_4 = ...
$$
  
\n
$$
C_5 = ...
$$
  
\n
$$
C_6 = ...
$$
  
\n
$$
C_7 = ...
$$
  
\n
$$
C_8 = ...
$$
  
\n
$$
C_9 = ...
$$
  
\n

**b)** Cauchy DT 
$$
c_{kl} = \mathbf{c}_k \cdot \mathbf{c}_l = G_{KL} X^K_{,k} X^L_{,l}
$$
 ja Greeni DT  $C_{KL} = \mathbf{C}_K \cdot \mathbf{C}_L = g_{kl} x^k_{,k} x^l_{,L}.$   
\n $c_{11} = \dots, \qquad c_{22} = \dots, \qquad c_{12} = c_{21} = \dots$   
\n $C_{11} = \dots, \qquad C_{22} = \dots, \qquad C_{12} = C_{21} = \dots$ 

$$
[c_{kl}] = \frac{1}{4} \begin{bmatrix} 5 & 1 \\ 1 & 1 \end{bmatrix}, \qquad [C_{KL}] = \begin{bmatrix} 1 & 0 \\ 0 & 4 \end{bmatrix}. \tag{12}
$$

Euleri ja Lagrange'i DT:  $\mathbf{c})$ 

$$
2\left[e_{kl}\right] = \left[g_{kl} - c_{kl}\right] =
$$
\n
$$
= -\frac{1}{4} \begin{bmatrix} 1 & 1 \\ 1 & -3 \end{bmatrix}
$$
\n
$$
2\left[E_{KL}\right] = \left[C_{KL} - G_{KL}\right] =
$$
\n
$$
= \begin{bmatrix} -1/4 & -1/2 \\ -1/2 & 3 \end{bmatrix}
$$
\nKontroll:  $E_{KL} = e_{kl} x^k x x^l$ , i a  $e_{kl} = E_{KL} X^K{}_k X^L{}_l$ .

\n(14)

ΊKL KΙ  $, l$  $E_{11} = ...$  $e_{11} = \ldots$ jne.

## Siirdevektor u  $\mathbf{d}$

$$
\mathbf{u} = \mathbf{p}_1 - \mathbf{p}_0 = \underbrace{\mathbf{x}(\mathbf{X}, t_1)}_{(11)} - \underbrace{\mathbf{x}(\mathbf{X}, t_0)}_{(5)}
$$
(15)

$$
\mathbf{u} = U^L \mathbf{G}_L = U_L \mathbf{G}^L = u^l \mathbf{g}_l = u_l \mathbf{g}^l \tag{16}
$$

LK

$$
U^{1} = \underbrace{x^{1}(X^{1}, X^{2}, t_{1})}_{(11)} - \underbrace{x^{1}(X^{1}, X^{2}, t_{0})}_{(5)} =
$$

$$
U^{2} = \underbrace{x^{2}(X^{1}, X^{2}, t_{1})}_{(11)} - \underbrace{x^{2}(X^{1}, X^{2}, t_{0})}_{(5)} = 0
$$
\n
$$
(17)
$$

$$
= -0.5X^1 + X^2 + 4
$$

$$
(U1, U2) - materiaalse punkti (X1, X2) siire.
$$
  
EK  

$$
\mathbf{u} = ul \mathbf{g}l = UL \mathbf{G}L | \mathbf{g}k \Rightarrow uk = UL \mathbf{G}L \cdot \mathbf{g}k
$$
  
Meil  $\mathbf{g}k = \mathbf{g}k = \mathbf{i}k$ , seega  $uk = UL \mathbf{G}L \cdot \mathbf{i}k$   

$$
u1 = UL \mathbf{G}L \cdot \mathbf{i}1 = 0,
$$
  

$$
u2 = UL \mathbf{G}L \cdot \mathbf{i}2 = -x1 + x2 + 4.
$$
 (18)

 $(u^1, u^2)$  — hetkel  $t = t_0$  ruumipunktis  $(x^1, x^2)$  asunud materiaalse punkti siire.

Siirdevektori kovariantsed komponendid: $U_K = G_{KL} U^L$ 

$$
U_1 = \dots = -0.25X^1 + 0.5X^2 + 2
$$
  
\n
$$
U_2 = \dots = -0.5X^1 + X^2 + 4
$$
 (19)